# The Life of David Pointing to Jesus Christ

David Bringing Back the Ark

## 2 Samuel 6; 1 Chronicles 13-16

Review, invitation, and introduction

#### Ark of the Covenant 101

- 1. Origins: described in Exodus 25:10-22; built in Exodus 37
- 2. Intended location: in the tabernacle in **Exodus 26:31-35**
- 3. Caretakers: Kohathites in Numbers 3:17, 27, 31; 4:4-6, 15
- Contents: Hebrews 9:4
  Purpose: Leviticus 16

### Where has the ark of the covenant recently been?

- 1 Samuel 4: Philistines capture it (seven months)
- 1 Samuel 5: Philistines move it around Philistia
- 1 Samuel 6: Philistines return it to Beth-shemesh
- 1 Samuel 7: Taken to Abinidab in Kiriath-jearim (Baale-judah) (20 years)

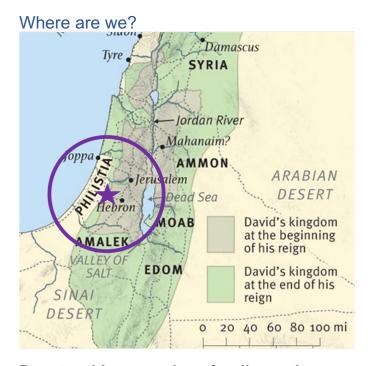

#### Post-teaching questions for discussion:

- 1. What is God doing in you through his word from the portion of David's life we've studied so far?
- 2. How did you respond to the reading of God's word?
- 3. How has our Lord Jesus Christ become more beautiful to you through this series?

#### What about David?

- Named king over Judah in 2 Samuel 2
- Fought in a multi-year civil war in 2 Samuel 3-4
- Named king over Israel in 2 Samuel 5
- Wanted to establish his kingdom in Jerusalem

Tonight's texts: 2 Samuel 6 and 1 Chronicles 13-16

#### Application (so what?)

- 1. The Bible is not about me
- 2. Our counselors matter
- 3. God's holiness is weighty
- 4. God judges flawlessly
- 5. God decides what satisfies God
- 6. Our Lord Jesus Christ's sacrifice satisfies God

#### Personalization (now what?)

- 1. Go to the Word
- 2. Go to the Word
- 3. Go to the Word
- 4. Go to the Word
- 5. Go to the Word
- 6. Go to the Word

#### Post-teaching questions for discussion:

- 1. What is God doing in you through his word from the portion of David's life we've studied so far?
- 2. How did you respond to the reading of God's word?
- 3. How has our Lord Jesus Christ become more beautiful to you through this series?